Pham 72183

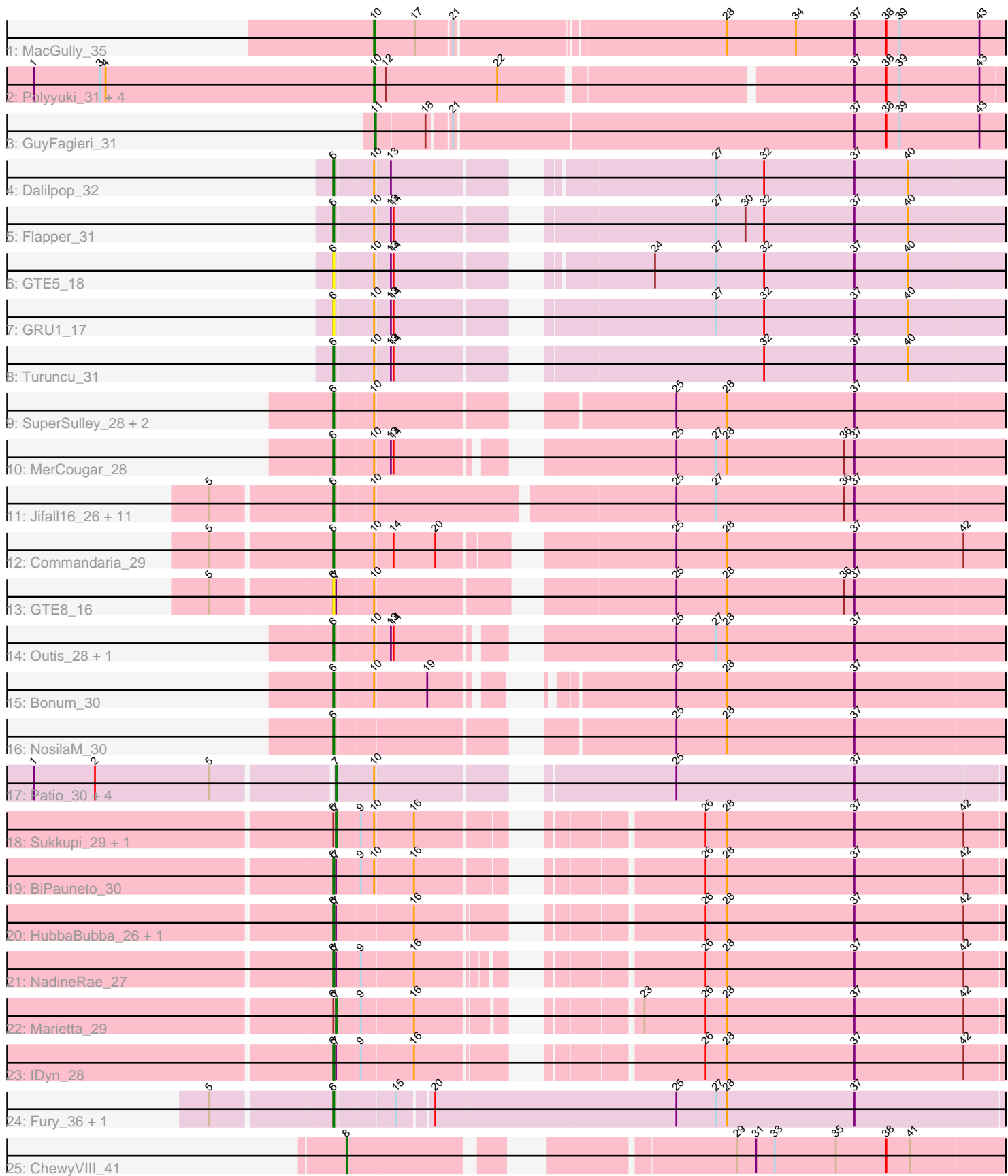

Note: Tracks are now grouped by subcluster and scaled. Switching in subcluster is indicated by changes in track color. Track scale is now set by default to display the region 30 bp upstream of start 1 to 30 bp downstream of the last possible start. If this default region is judged to be packed too tightly with annotated starts, the track will be further scaled to only show that region of the ORF with annotated starts. This action will be indicated by adding "Zoomed" to the title. For starts, yellow indicates the location of called starts comprised solely of Glimmer/GeneMark auto-annotations, green indicates the location of called starts with at least 1 manual gene annotation.

# Pham 72183 Report

This analysis was run 04/28/24 on database version 559.

Pham number 72183 has 50 members, 6 are drafts.

Phages represented in each track:

- Track 1 : MacGully\_35
- Track 2 : Polyyuki\_31, Braxoaddie\_31, Apiary\_31, CoffeeBean\_31, Maselop\_31
- Track 3 : GuyFagieri\_31
- Track 4 : Dalilpop 32
- Track 5 : Flapper 31
- Track 6 : GTE5\_18
- Track 7 : GRU1 17
- Track 8 : Turuncu\_31
- Track 9 : SuperSulley\_28, Kabluna\_30, Buggaboo\_28
- Track 10 : MerCougar\_28
- Track 11 : Jifall16\_26, GrootJr\_29, Tracker\_27, Phomeo\_26, Arti\_27, Foxboro\_28,
- NatB6\_27, Emianna\_27, Kurt\_27, Wheezy\_27, KidneyBean\_27, NovumRegina\_27
- Track 12 : Commandaria\_29
- Track 13 : GTE8\_16
- Track 14 : Outis 28, StarStruck 28
- Track 15 : Bonum\_30
- Track 16 : Nosila $\overline{M}$  30
- Track 17 : Patio\_30, Ennea\_33, Float294\_29, Skysand\_29, Lollipop1437\_32
- Track 18 : Sukkupi\_29, Yndexa\_29
- Track 19 : BiPauneto 30
- Track 20 : HubbaBubba\_26, WhoseManz\_29
- Track 21 : NadineRae 27
- Track 22 : Marietta 29
- Track 23 : IDyn\_28
- Track 24 : Fury\_36, Pleakley\_36
- Track 25 : ChewyVIII\_41

## **Summary of Final Annotations (See graph section above for start numbers):**

The start number called the most often in the published annotations is 6, it was called in 29 of the 44 non-draft genes in the pham.

Genes that call this "Most Annotated" start:

• Arti\_27, BiPauneto\_30, Bonum\_30, Buggaboo\_28, Commandaria\_29, Dalilpop\_32, Emianna\_27, Flapper\_31, Foxboro\_28, Fury\_36, GRU1\_17, GTE5\_18, GTE8\_16, GrootJr\_29, HubbaBubba\_26, IDyn\_28, Jifall16\_26, Kabluna\_30, KidneyBean\_27, Kurt\_27, MerCougar\_28, NadineRae\_27, NatB6\_27, NosilaM\_30, NovumRegina\_27, Outis\_28, Phomeo\_26, Pleakley\_36, StarStruck\_28, SuperSulley\_28, Tracker\_27, Turuncu\_31, Wheezy\_27, WhoseManz\_29,

Genes that have the "Most Annotated" start but do not call it: • Marietta\_29, Sukkupi\_29, Yndexa\_29,

Genes that do not have the "Most Annotated" start:

• Apiary\_31, Braxoaddie\_31, ChewyVIII\_41, CoffeeBean\_31, Ennea\_33, Float294\_29, GuyFagieri\_31, Lollipop1437\_32, MacGully\_35, Maselop\_31, Patio\_30, Polyyuki\_31, Skysand\_29,

## **Summary by start number:**

Start 6:

- Found in 37 of 50 ( 74.0% ) of genes in pham
- Manual Annotations of this start: 29 of 44
- Called 91.9% of time when present

• Phage (with cluster) where this start called: Arti\_27 (CR2), BiPauneto\_30 (CR4), Bonum\_30 (CR2), Buggaboo\_28 (CR2), Commandaria\_29 (CR2), Dalilpop\_32 (CR1), Emianna\_27 (CR2), Flapper\_31 (CR1), Foxboro\_28 (CR2), Fury\_36 (CR5), GRU1\_17 (CR1), GTE5\_18 (CR1), GTE8\_16 (CR2), GrootJr\_29 (CR2), HubbaBubba\_26 (CR4), IDyn\_28 (CR4), Jifall16\_26 (CR2), Kabluna\_30 (CR2), KidneyBean\_27 (CR2), Kurt\_27 (CR2), MerCougar\_28 (CR2), NadineRae\_27 (CR4), NatB6\_27 (CR2), NosilaM\_30 (CR2), NovumRegina\_27 (CR2), Outis\_28 (CR2), Phomeo\_26 (CR2), Pleakley\_36 (CR5), StarStruck\_28 (CR2), SuperSulley\_28 (CR2), Tracker\_27 (CR2), Turuncu\_31 (CR1), Wheezy\_27 (CR2), WhoseManz\_29 (CR4),

Start 7:

- Found in 14 of 50 ( 28.0% ) of genes in pham
- Manual Annotations of this start: 8 of 44
- Called 57.1% of time when present

• Phage (with cluster) where this start called: Ennea\_33 (CR3), Float294\_29 (CR3), Lollipop1437\_32 (CR3), Marietta\_29 (CR4), Patio\_30 (CR3), Skysand\_29 (CR3), Sukkupi\_29 (CR4), Yndexa\_29 (CR4),

## Start 8:

- Found in 1 of 50 ( 2.0% ) of genes in pham
- Manual Annotations of this start: 1 of 44
- Called 100.0% of time when present
- Phage (with cluster) where this start called: ChewyVIII 41 (singleton),

#### Start 10:

- Found in 40 of 50 ( 80.0% ) of genes in pham
- Manual Annotations of this start: 5 of 44
- Called 15.0% of time when present
- Phage (with cluster) where this start called: Apiary\_31 (CR), Braxoaddie\_31 (CR),
- CoffeeBean\_31 (CR), MacGully\_35 (CR), Maselop\_31 (CR), Polyyuki\_31 (CR),

Start 11:

- Found in 1 of 50 ( 2.0% ) of genes in pham
- Manual Annotations of this start: 1 of 44
- Called 100.0% of time when present
- Phage (with cluster) where this start called: GuyFagieri 31 (CR),

#### **Summary by clusters:**

There are 7 clusters represented in this pham: CR2, CR3, singleton, CR1, CR4, CR5, CR,

Info for manual annotations of cluster CR: •Start number 10 was manually annotated 5 times for cluster CR. •Start number 11 was manually annotated 1 time for cluster CR.

Info for manual annotations of cluster CR1: •Start number 6 was manually annotated 3 times for cluster CR1.

Info for manual annotations of cluster CR2: •Start number 6 was manually annotated 20 times for cluster CR2.

Info for manual annotations of cluster CR3: •Start number 7 was manually annotated 5 times for cluster CR3.

Info for manual annotations of cluster CR4: •Start number 6 was manually annotated 4 times for cluster CR4. •Start number 7 was manually annotated 3 times for cluster CR4.

Info for manual annotations of cluster CR5: •Start number 6 was manually annotated 2 times for cluster CR5.

## **Gene Information:**

Gene: Apiary\_31 Start: 18851, Stop: 19534, Start Num: 10 Candidate Starts for Apiary\_31: (1, 18467), (3, 18542), (4, 18548), (Start: 10 @18851 has 5 MA's), (12, 18863), (22, 18989), (37, 19367), (38, 19403), (39, 19418), (43, 19508),

Gene: Arti\_27 Start: 16857, Stop: 17573, Start Num: 6 Candidate Starts for Arti\_27: (5, 16731), (Start: 6 @16857 has 29 MA's), (Start: 10 @16896 has 5 MA's), (25, 17205), (27, 17250), (36, 17394), (37, 17406),

Gene: BiPauneto\_30 Start: 16755, Stop: 17429, Start Num: 6 Candidate Starts for BiPauneto\_30: (Start: 6 @16755 has 29 MA's), (Start: 7 @16758 has 8 MA's), (9, 16782), (Start: 10 @16797 has 5 MA's), (16, 16836), (26, 17094), (28, 17118), (37, 17262), (42, 17385),

Gene: Bonum\_30 Start: 17258, Stop: 17914, Start Num: 6 Candidate Starts for Bonum\_30: (Start: 6 @17258 has 29 MA's), (Start: 10 @17297 has 5 MA's), (19, 17351), (25, 17546), (28, 17603), (37, 17747),

Gene: Braxoaddie\_31 Start: 18840, Stop: 19523, Start Num: 10 Candidate Starts for Braxoaddie\_31: (1, 18456), (3, 18531), (4, 18537), (Start: 10 @18840 has 5 MA's), (12, 18852), (22, 18978), (37, 19356), (38, 19392), (39, 19407), (43, 19497),

Gene: Buggaboo\_28 Start: 17716, Stop: 18399, Start Num: 6 Candidate Starts for Buggaboo\_28: (Start: 6 @17716 has 29 MA's), (Start: 10 @17755 has 5 MA's), (25, 18031), (28, 18088), (37, 18232),

Gene: ChewyVIII\_41 Start: 24435, Stop: 25100, Start Num: 8 Candidate Starts for ChewyVIII\_41: (Start: 8 @24435 has 1 MA's), (29, 24798), (31, 24819), (33, 24840), (35, 24909), (38, 24966), (41, 24993),

Gene: CoffeeBean\_31 Start: 18795, Stop: 19478, Start Num: 10 Candidate Starts for CoffeeBean\_31: (1, 18411), (3, 18486), (4, 18492), (Start: 10 @18795 has 5 MA's), (12, 18807), (22, 18933), (37, 19311), (38, 19347), (39, 19362), (43, 19452),

Gene: Commandaria\_29 Start: 18169, Stop: 18864, Start Num: 6 Candidate Starts for Commandaria\_29: (5, 18043), (Start: 6 @18169 has 29 MA's), (Start: 10 @18214 has 5 MA's), (14, 18232), (20, 18277), (25, 18496), (28, 18553), (37, 18697), (42, 18817),

Gene: Dalilpop\_32 Start: 19256, Stop: 19936, Start Num: 6 Candidate Starts for Dalilpop\_32: (Start: 6 @19256 has 29 MA's), (Start: 10 @19295 has 5 MA's), (13, 19310), (27, 19613), (32, 19667), (37, 19769), (40, 19829),

Gene: Emianna\_27 Start: 17896, Stop: 18612, Start Num: 6 Candidate Starts for Emianna\_27: (5, 17770), (Start: 6 @17896 has 29 MA's), (Start: 10 @17935 has 5 MA's), (25, 18244), (27, 18289), (36, 18433), (37, 18445),

Gene: Ennea\_33 Start: 18550, Stop: 19236, Start Num: 7 Candidate Starts for Ennea\_33: (1, 18226), (2, 18295), (5, 18424), (Start: 7 @18550 has 8 MA's), (Start: 10 @18589 has 5 MA's), (25, 18871), (37, 19072),

Gene: Flapper\_31 Start: 18331, Stop: 19017, Start Num: 6 Candidate Starts for Flapper\_31: (Start: 6 @18331 has 29 MA's), (Start: 10 @18370 has 5 MA's), (13, 18385), (14, 18388), (27, 18694), (30, 18727), (32, 18748), (37, 18850), (40, 18910),

Gene: Float294\_29 Start: 17992, Stop: 18678, Start Num: 7 Candidate Starts for Float294\_29: (1, 17668), (2, 17737), (5, 17866), (Start: 7 @17992 has 8 MA's), (Start: 10 @18031 has 5 MA's), (25, 18313), (37, 18514),

Gene: Foxboro\_28 Start: 18402, Stop: 19118, Start Num: 6 Candidate Starts for Foxboro\_28:

(5, 18276), (Start: 6 @18402 has 29 MA's), (Start: 10 @18441 has 5 MA's), (25, 18750), (27, 18795), (36, 18939), (37, 18951),

Gene: Fury\_36 Start: 17574, Stop: 18302, Start Num: 6 Candidate Starts for Fury\_36: (5, 17448), (Start: 6 @17574 has 29 MA's), (15, 17634), (20, 17667), (25, 17934), (27, 17979), (28, 17991), (37, 18135),

Gene: GRU1\_17 Start: 10216, Stop: 10902, Start Num: 6 Candidate Starts for GRU1\_17: (Start: 6 @10216 has 29 MA's), (Start: 10 @10255 has 5 MA's), (13, 10270), (14, 10273), (27, 10579), (32, 10633), (37, 10735), (40, 10795),

Gene: GTE5\_18 Start: 11225, Stop: 11905, Start Num: 6 Candidate Starts for GTE5\_18: (Start: 6 @11225 has 29 MA's), (Start: 10 @11264 has 5 MA's), (13, 11279), (14, 11282), (24, 11513), (27, 11582), (32, 11636), (37, 11738), (40, 11798),

Gene: GTE8\_16 Start: 11182, Stop: 11877, Start Num: 6 Candidate Starts for GTE8\_16: (5, 11056), (Start: 6 @11182 has 29 MA's), (Start: 7 @11185 has 8 MA's), (Start: 10 @11224 has 5 MA's), (25, 11509), (28, 11566), (36, 11698), (37, 11710),

Gene: GrootJr\_29 Start: 17252, Stop: 17968, Start Num: 6 Candidate Starts for GrootJr\_29: (5, 17126), (Start: 6 @17252 has 29 MA's), (Start: 10 @17291 has 5 MA's), (25, 17600), (27, 17645), (36, 17789), (37, 17801),

Gene: GuyFagieri\_31 Start: 18627, Stop: 19316, Start Num: 11 Candidate Starts for GuyFagieri\_31: (Start: 11 @18627 has 1 MA's), (18, 18681), (21, 18702), (37, 19146), (38, 19182), (39, 19197), (43, 19287),

Gene: HubbaBubba\_26 Start: 13773, Stop: 14447, Start Num: 6 Candidate Starts for HubbaBubba\_26: (Start: 6 @13773 has 29 MA's), (Start: 7 @13776 has 8 MA's), (16, 13854), (26, 14112), (28, 14136), (37, 14280), (42, 14403),

Gene: IDyn\_28 Start: 15169, Stop: 15843, Start Num: 6 Candidate Starts for IDyn\_28: (Start: 6 @15169 has 29 MA's), (Start: 7 @15172 has 8 MA's), (9, 15196), (16, 15250), (26, 15508), (28, 15532), (37, 15676), (42, 15799),

Gene: Jifall16\_26 Start: 17526, Stop: 18248, Start Num: 6 Candidate Starts for Jifall16\_26: (5, 17400), (Start: 6 @17526 has 29 MA's), (Start: 10 @17565 has 5 MA's), (25, 17880), (27, 17925), (36, 18069), (37, 18081),

Gene: Kabluna\_30 Start: 16649, Stop: 17314, Start Num: 6 Candidate Starts for Kabluna\_30: (Start: 6 @16649 has 29 MA's), (Start: 10 @16688 has 5 MA's), (25, 16946), (28, 17003), (37, 17147),

Gene: KidneyBean\_27 Start: 17659, Stop: 18360, Start Num: 6

Candidate Starts for KidneyBean\_27: (5, 17533), (Start: 6 @17659 has 29 MA's), (Start: 10 @17698 has 5 MA's), (25, 17992), (27, 18037), (36, 18181), (37, 18193),

Gene: Kurt\_27 Start: 17896, Stop: 18627, Start Num: 6 Candidate Starts for Kurt\_27: (5, 17770), (Start: 6 @17896 has 29 MA's), (Start: 10 @17935 has 5 MA's), (25, 18259), (27, 18304), (36, 18448), (37, 18460),

Gene: Lollipop1437\_32 Start: 18538, Stop: 19224, Start Num: 7 Candidate Starts for Lollipop1437\_32: (1, 18214), (2, 18283), (5, 18412), (Start: 7 @18538 has 8 MA's), (Start: 10 @18577 has 5 MA's), (25, 18859), (37, 19060),

Gene: MacGully\_35 Start: 18819, Stop: 19505, Start Num: 10 Candidate Starts for MacGully\_35: (Start: 10 @18819 has 5 MA's), (17, 18864), (21, 18900), (28, 19191), (34, 19269), (37, 19335), (38, 19371), (39, 19386), (43, 19476),

Gene: Marietta\_29 Start: 15098, Stop: 15763, Start Num: 7 Candidate Starts for Marietta\_29: (Start: 6 @15095 has 29 MA's), (Start: 7 @15098 has 8 MA's), (9, 15122), (16, 15176), (23, 15359), (26, 15428), (28, 15452), (37, 15596), (42, 15719),

Gene: Maselop\_31 Start: 18871, Stop: 19554, Start Num: 10 Candidate Starts for Maselop\_31: (1, 18487), (3, 18562), (4, 18568), (Start: 10 @18871 has 5 MA's), (12, 18883), (22, 19009), (37, 19387), (38, 19423), (39, 19438), (43, 19528),

Gene: MerCougar\_28 Start: 17843, Stop: 18520, Start Num: 6 Candidate Starts for MerCougar\_28: (Start: 6 @17843 has 29 MA's), (Start: 10 @17882 has 5 MA's), (13, 17897), (14, 17900), (25, 18152), (27, 18197), (28, 18209), (36, 18341), (37, 18353),

Gene: NadineRae\_27 Start: 14344, Stop: 15009, Start Num: 6 Candidate Starts for NadineRae\_27: (Start: 6 @14344 has 29 MA's), (Start: 7 @14347 has 8 MA's), (9, 14371), (16, 14425), (26, 14674), (28, 14698), (37, 14842), (42, 14965),

Gene: NatB6\_27 Start: 16920, Stop: 17636, Start Num: 6 Candidate Starts for NatB6\_27: (5, 16794), (Start: 6 @16920 has 29 MA's), (Start: 10 @16959 has 5 MA's), (25, 17268), (27, 17313), (36, 17457), (37, 17469),

Gene: NosilaM\_30 Start: 17528, Stop: 18211, Start Num: 6 Candidate Starts for NosilaM\_30: (Start: 6 @17528 has 29 MA's), (25, 17843), (28, 17900), (37, 18044),

Gene: NovumRegina\_27 Start: 17251, Stop: 17967, Start Num: 6 Candidate Starts for NovumRegina\_27: (5, 17125), (Start: 6 @17251 has 29 MA's), (Start: 10 @17290 has 5 MA's), (25, 17599), (27, 17644), (36, 17788), (37, 17800),

Gene: Outis\_28 Start: 17537, Stop: 18214, Start Num: 6 Candidate Starts for Outis\_28: (Start: 6 @17537 has 29 MA's), (Start: 10 @17576 has 5 MA's), (13, 17591), (14, 17594), (25, 17846), (27, 17891), (28, 17903), (37, 18047), Gene: Patio\_30 Start: 17774, Stop: 18460, Start Num: 7 Candidate Starts for Patio\_30:

(1, 17450), (2, 17519), (5, 17648), (Start: 7 @17774 has 8 MA's), (Start: 10 @17813 has 5 MA's), (25, 18095), (37, 18296),

Gene: Phomeo\_26 Start: 17546, Stop: 18262, Start Num: 6 Candidate Starts for Phomeo\_26: (5, 17420), (Start: 6 @17546 has 29 MA's), (Start: 10 @17585 has 5 MA's), (25, 17894), (27, 17939), (36, 18083), (37, 18095),

Gene: Pleakley\_36 Start: 17575, Stop: 18303, Start Num: 6 Candidate Starts for Pleakley\_36: (5, 17449), (Start: 6 @17575 has 29 MA's), (15, 17635), (20, 17668), (25, 17935), (27, 17980), (28, 17992), (37, 18136),

Gene: Polyyuki\_31 Start: 18863, Stop: 19546, Start Num: 10 Candidate Starts for Polyyuki\_31: (1, 18479), (3, 18554), (4, 18560), (Start: 10 @18863 has 5 MA's), (12, 18875), (22, 19001), (37, 19379), (38, 19415), (39, 19430), (43, 19520),

Gene: Skysand\_29 Start: 17994, Stop: 18680, Start Num: 7 Candidate Starts for Skysand\_29: (1, 17670), (2, 17739), (5, 17868), (Start: 7 @17994 has 8 MA's), (Start: 10 @18033 has 5 MA's), (25, 18315), (37, 18516),

Gene: StarStruck\_28 Start: 17537, Stop: 18214, Start Num: 6 Candidate Starts for StarStruck\_28: (Start: 6 @17537 has 29 MA's), (Start: 10 @17576 has 5 MA's), (13, 17591), (14, 17594), (25, 17846), (27, 17891), (28, 17903), (37, 18047),

Gene: Sukkupi\_29 Start: 16649, Stop: 17320, Start Num: 7 Candidate Starts for Sukkupi\_29: (Start: 6 @16646 has 29 MA's), (Start: 7 @16649 has 8 MA's), (9, 16673), (Start: 10 @16688 has 5 MA's), (16, 16727), (26, 16985), (28, 17009), (37, 17153), (42, 17276),

Gene: SuperSulley\_28 Start: 17716, Stop: 18399, Start Num: 6 Candidate Starts for SuperSulley\_28: (Start: 6 @17716 has 29 MA's), (Start: 10 @17755 has 5 MA's), (25, 18031), (28, 18088), (37, 18232),

Gene: Tracker\_27 Start: 16674, Stop: 17390, Start Num: 6 Candidate Starts for Tracker\_27: (5, 16548), (Start: 6 @16674 has 29 MA's), (Start: 10 @16713 has 5 MA's), (25, 17022), (27, 17067), (36, 17211), (37, 17223),

Gene: Turuncu\_31 Start: 18026, Stop: 18712, Start Num: 6 Candidate Starts for Turuncu\_31: (Start: 6 @18026 has 29 MA's), (Start: 10 @18065 has 5 MA's), (13, 18080), (14, 18083), (32, 18443), (37, 18545), (40, 18605),

Gene: Wheezy\_27 Start: 16877, Stop: 17593, Start Num: 6 Candidate Starts for Wheezy\_27: (5, 16751), (Start: 6 @16877 has 29 MA's), (Start: 10 @16916 has 5 MA's), (25, 17225), (27, 17270), (36, 17414), (37, 17426),

Gene: WhoseManz\_29 Start: 14706, Stop: 15374, Start Num: 6 Candidate Starts for WhoseManz\_29: (Start: 6 @14706 has 29 MA's), (Start: 7 @14709 has 8 MA's), (16, 14787), (26, 15039), (28, 15063), (37, 15207), (42, 15330),

Gene: Yndexa\_29 Start: 16649, Stop: 17320, Start Num: 7 Candidate Starts for Yndexa\_29: (Start: 6 @16646 has 29 MA's), (Start: 7 @16649 has 8 MA's), (9, 16673), (Start: 10 @16688 has 5 MA's), (16, 16727), (26, 16985), (28, 17009), (37, 17153), (42, 17276),